**COGNOME\_\_\_\_\_\_\_\_\_\_\_\_\_\_\_\_\_\_\_\_** 

```
NOME____________________
```
1) [20/40] Trovare il codice assembly MIPS corrispondente del seguente programma (**utilizzando solo e unicamente istruzioni dalla tabella sottostante**), **rispettando le convenzioni di utilizzazione dei registri dell'assembly MIPS** (riportate in calce, per riferimento). In alternativa, si usi l'assembly x86 anziche' MIPS.

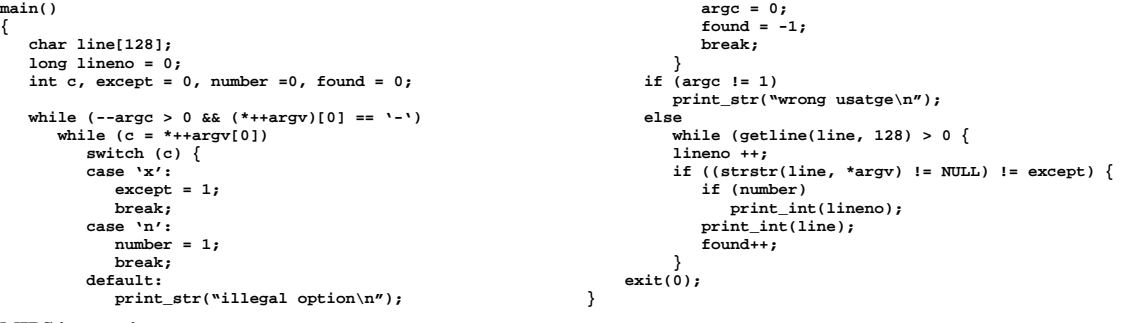

**MIPS instructions** 

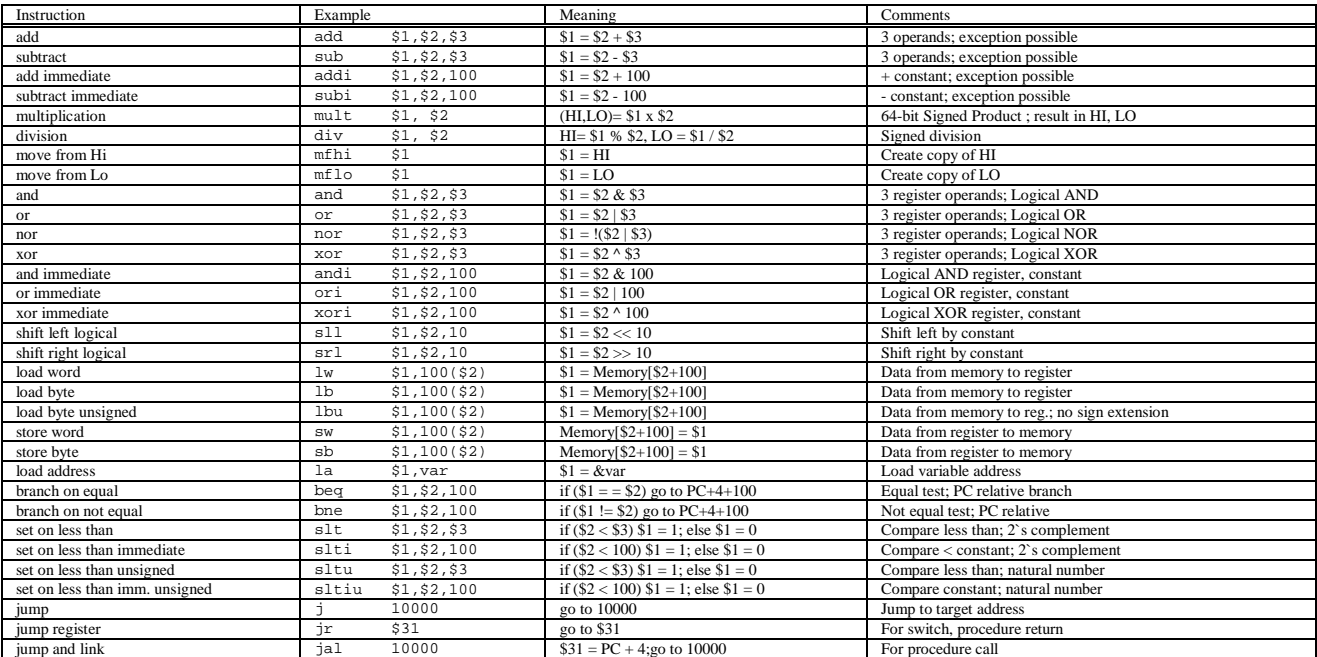

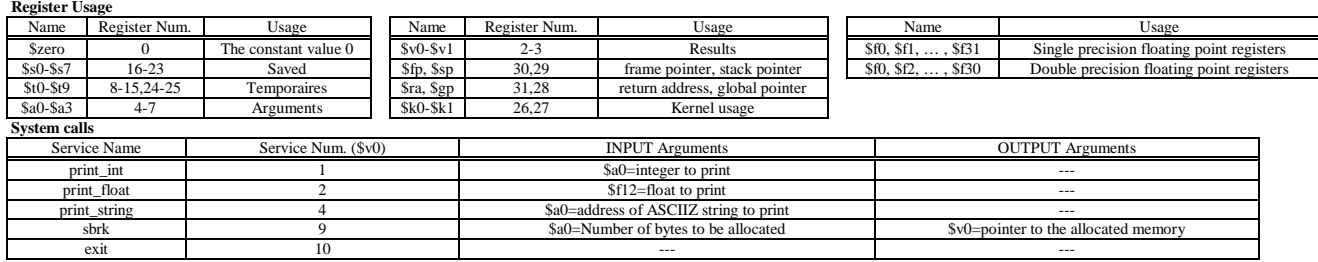

2) [7/40] Si rappresenti il numero frazionario (base 10) 1.25 secondo lo standard IEEE 754 in singola precisione, illustrando il procedimento per ottenere tale rappresentazione.

3) [13/40] Si consideri una cache di dimensione 1024B e a 8 vie di tipo write-back. La dimensione del blocco e' 64 byte, il tempo di accesso alla cache e' 4 ns e la penalita' in caso di miss e' pari a 40 ns, la politica di rimpiazzamento e' FIFO. Il processore effettua i seguenti accessi in cache, ad indirizzi al byte: 1001, 1205, 1740, 1378, 1492, 1597, 1678, 1712, 1850, 1976, 1025, 1123, 1233, 1377, 1456, 1512, 1613, 1714, 1844, 1911, 2012.

Tali accessi sono alternativamente letture e scritture. Per la sequenza data, ricavare il tempo medio di accesso alla cache, riportare i tag contenuti in cache al termine e la lista dei blocchi (ovvero il loro indirizzo) via via eliminati durante il rimpiazzamento.